## Kako unosim ulazni račun od inozemnog dobavljača s hrvatskim PDV ID brojem?

Zadnje ažurirano14/08/2024 9:33 am CEST

U primjeru poreznog obveznika iz inozemstva koji je u Hrvatskoj registriran za potrebe PDV-a (ima hrvatski PDV ID broj), na postavkama stranke u šifrarniku potrebno je odabrati državu **Hrvatska** i u polje OIB upisati **hrvatski OIB**.

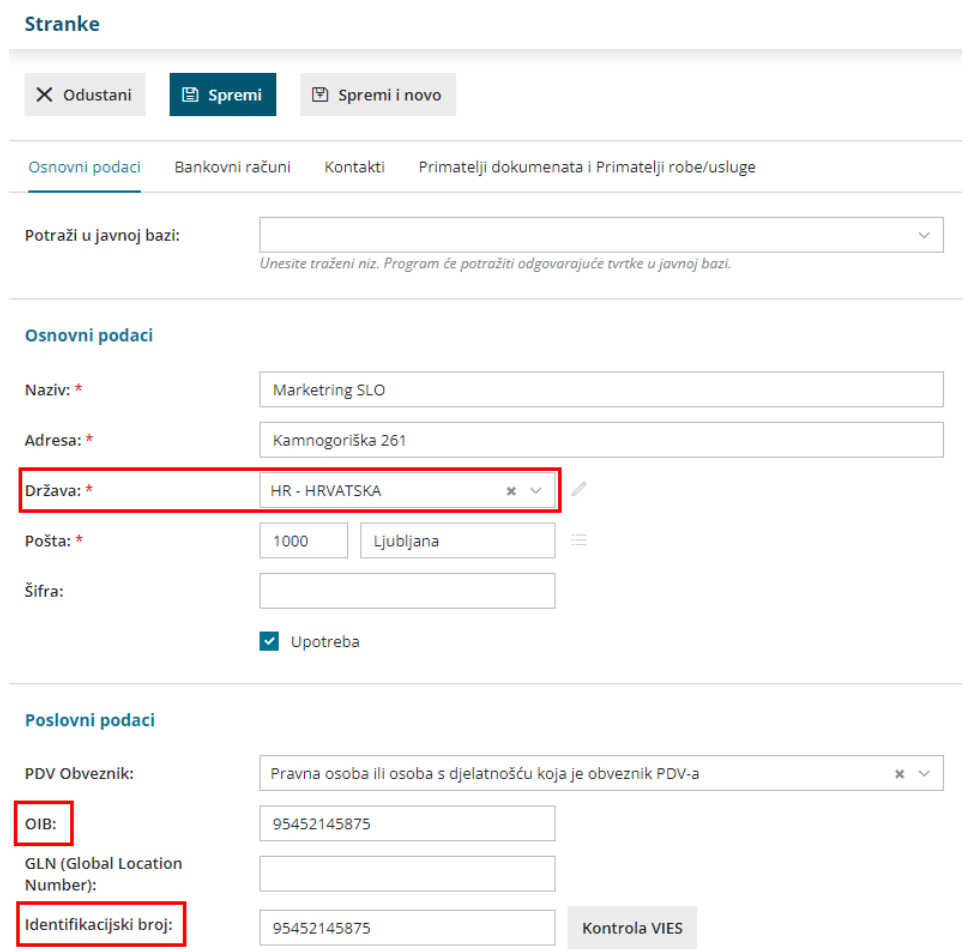

Na taj će se način na ulaznom računu iskazati PDV, odnosno proknjižit će se pretporez i ,sukladno odabranoj državi, račun će se evidentirati u odgovarajuće polje PDV obrasca.